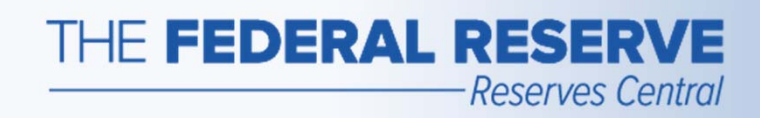

# Term Deposit Facility (TDF)

*Follow this Step-by-Step Guide to learn more about auction operations in the TDF application.*

*February 2018*

#### THE FEDERAL RESERVE -Reserves Central

### Auction Operation Timeline

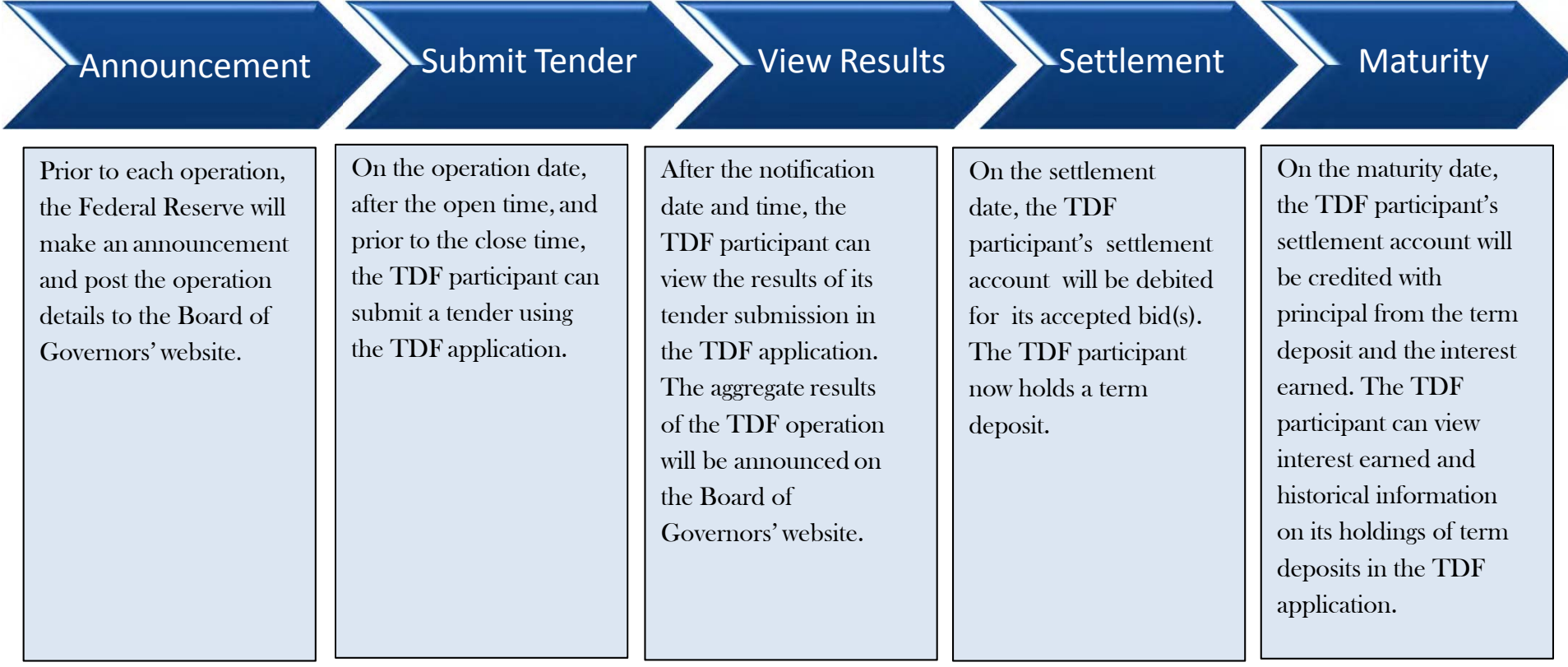

#### Term Deposit Facility page**Access the TDF Application**

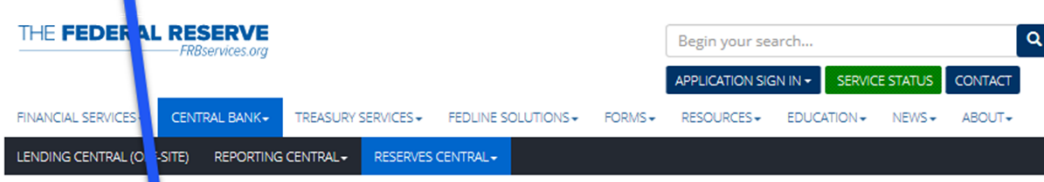

Home / Central Ba | k / Reserves Central / Term Deposit Facility

**Reserves Central** 

**Excess Balance Account** 

Reserves Central-Reserve count

Administration Step-by-Step Suide

Reserve Administration National

**Business Continuity Informat** 

Forms

Resources

Service Setup +

THE FEDERAL RESERVE

**Reserves Central** 

#### **Term Deposit Facility**

The Term Deposit Facility is a program through which the Federal Reserve Banks offer interest-bearing term deposits to eligible institutions. A term deposit is a deposit with a specific maturity date. The Term Deposit Facility was established to facilitate the conduct of monetary policy by providing a tool that may be used to manage the aggregate quantity of reserve balances held by depository institutions. An increase in term deposits outstanding drains reserve balances because funds to pay for them are removed from the accounts of participating institutions for the life of the term deposit.

#### **Operation Results**

Recent operation results may be found on the Board of Governors' website (Off-site).

An archive of previous operation results may be found on the Board of Governors' website (Off-site).

#### **Term Deposit Facility Operations**

Term deposits may be awarded through a competitive single-price auction format with a non-competitive bidding option, a fixed-rate format at the interest rate specified in advance, or a floating-rate format. The interest rate paid on term deposits awarded through a floating-rate format will be the operation effective interest rate, which is determined by the average of the daily effective rates over the term of the instrument. The daily effective rate is the sum of the value of the reference rate for that day and the spread rate for the operation.

#### • Term Deposit Facility Overview (PDF)

Please refer to the Board of Governors' website (Off-site) for all press releases related to the Term Deposit Facility.

To receive notices of upcoming Term Deposit Facility operations and summary results, please complete the Email Notification form (Off-site). Please note that credentialed Term Deposit Facility participants will automatically receive all email notifications.

#### **Term Deposit Facility Application**

ick the button below to access the Term Deposit Facility application.

Term Deposit Facility Secure Logon

## Participant Home Page

#### Example: No Operations are available

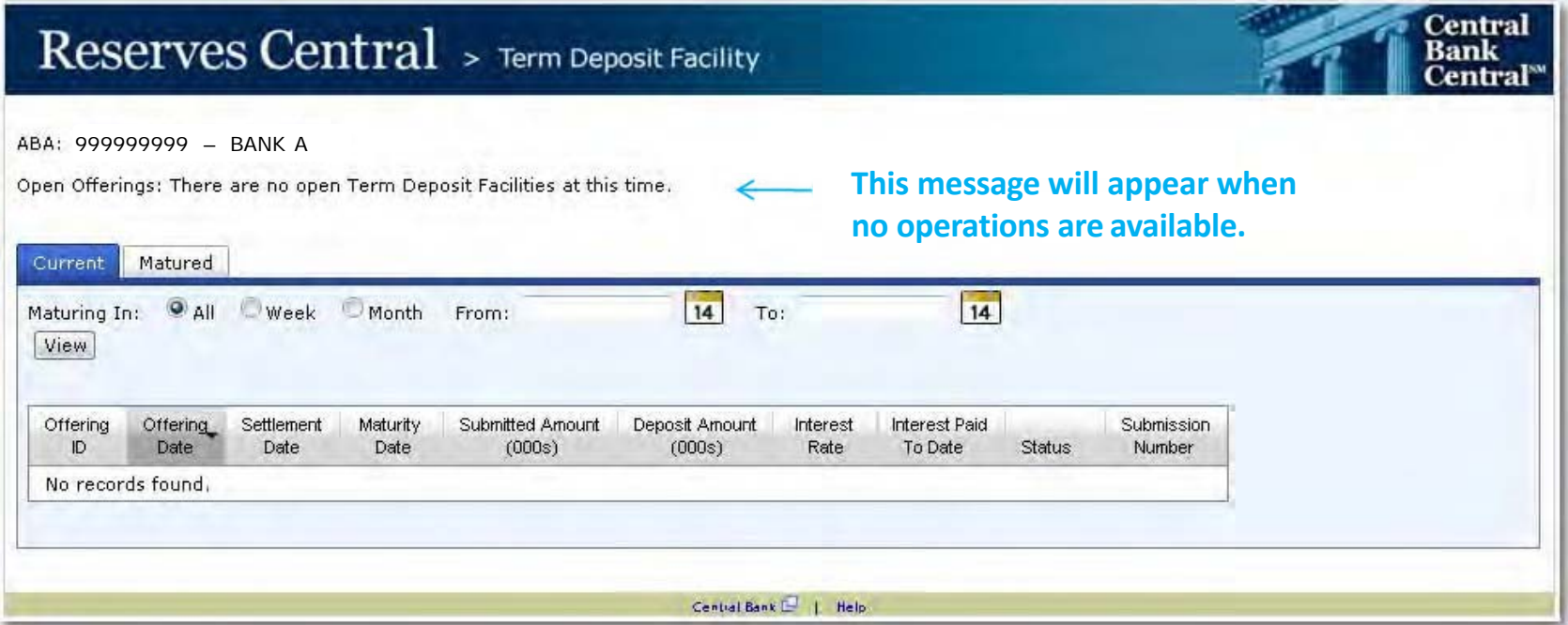

THE FEDERAL RESERVE

- Reserves Central

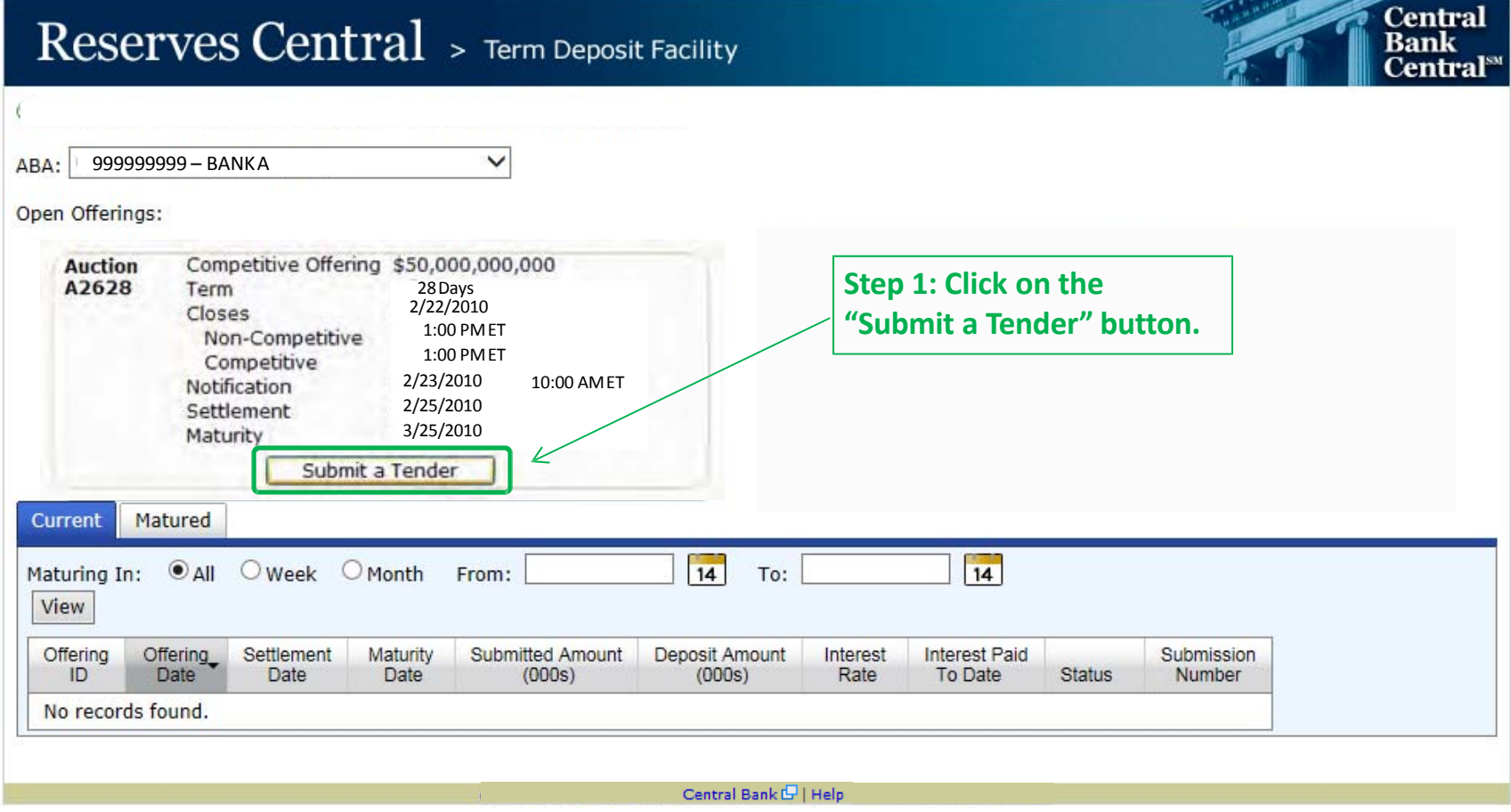

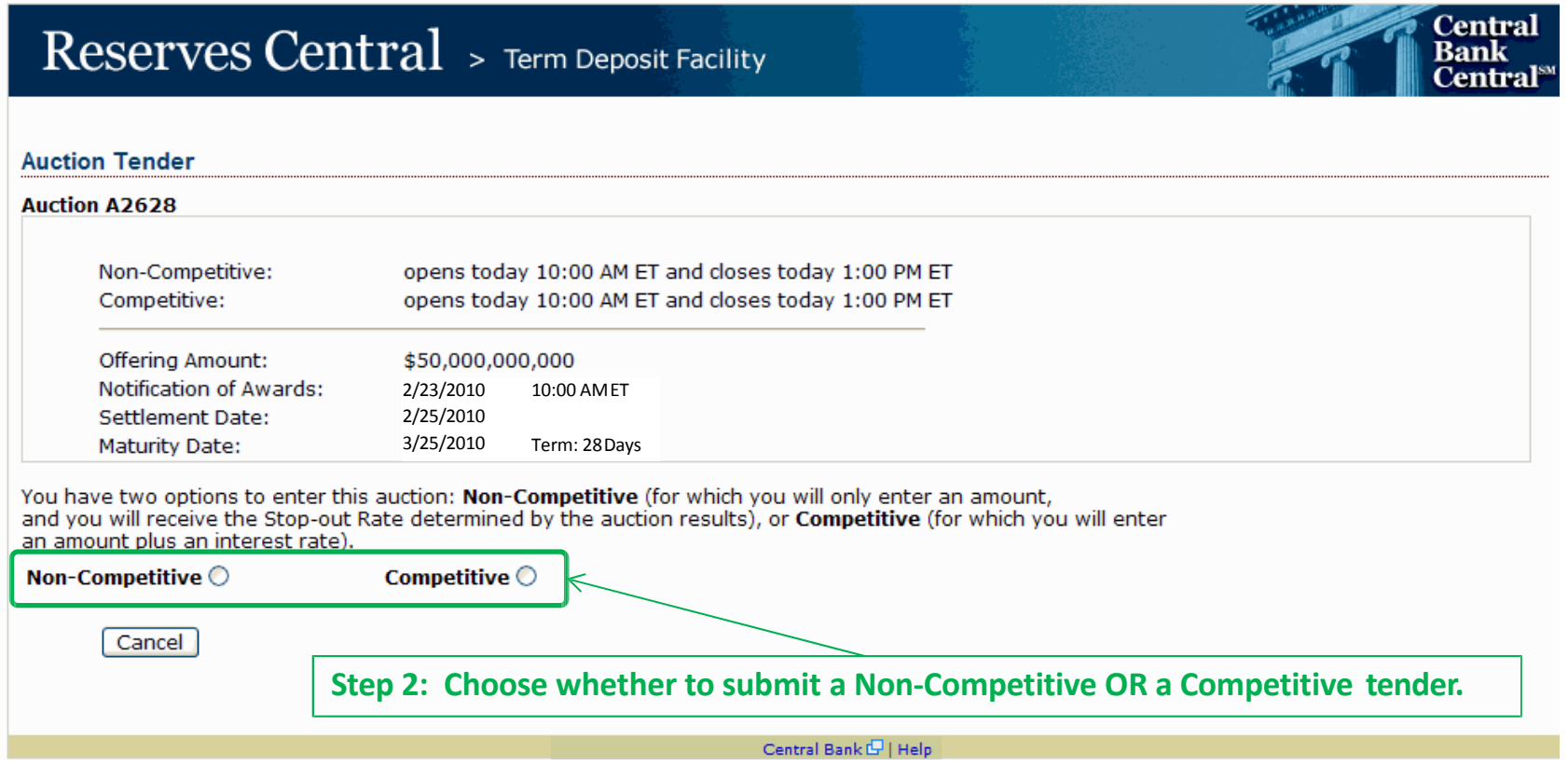

## Submit Tender: Competitive

THE FEDERAL RESERVE

**Reserves Central** 

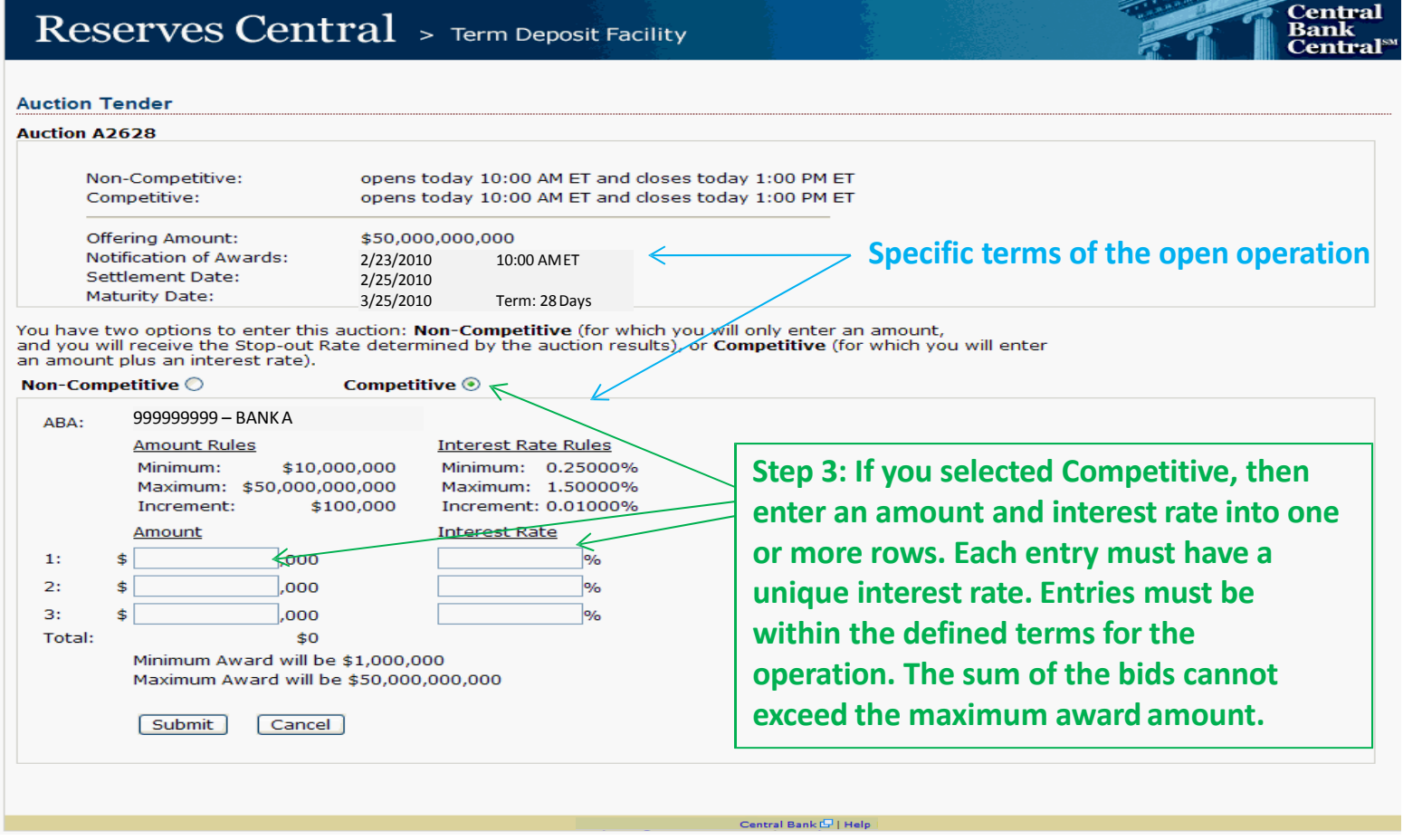

# Submit Tender: Competitive

THE FEDERAL RESERVE

**Reserves Central** 

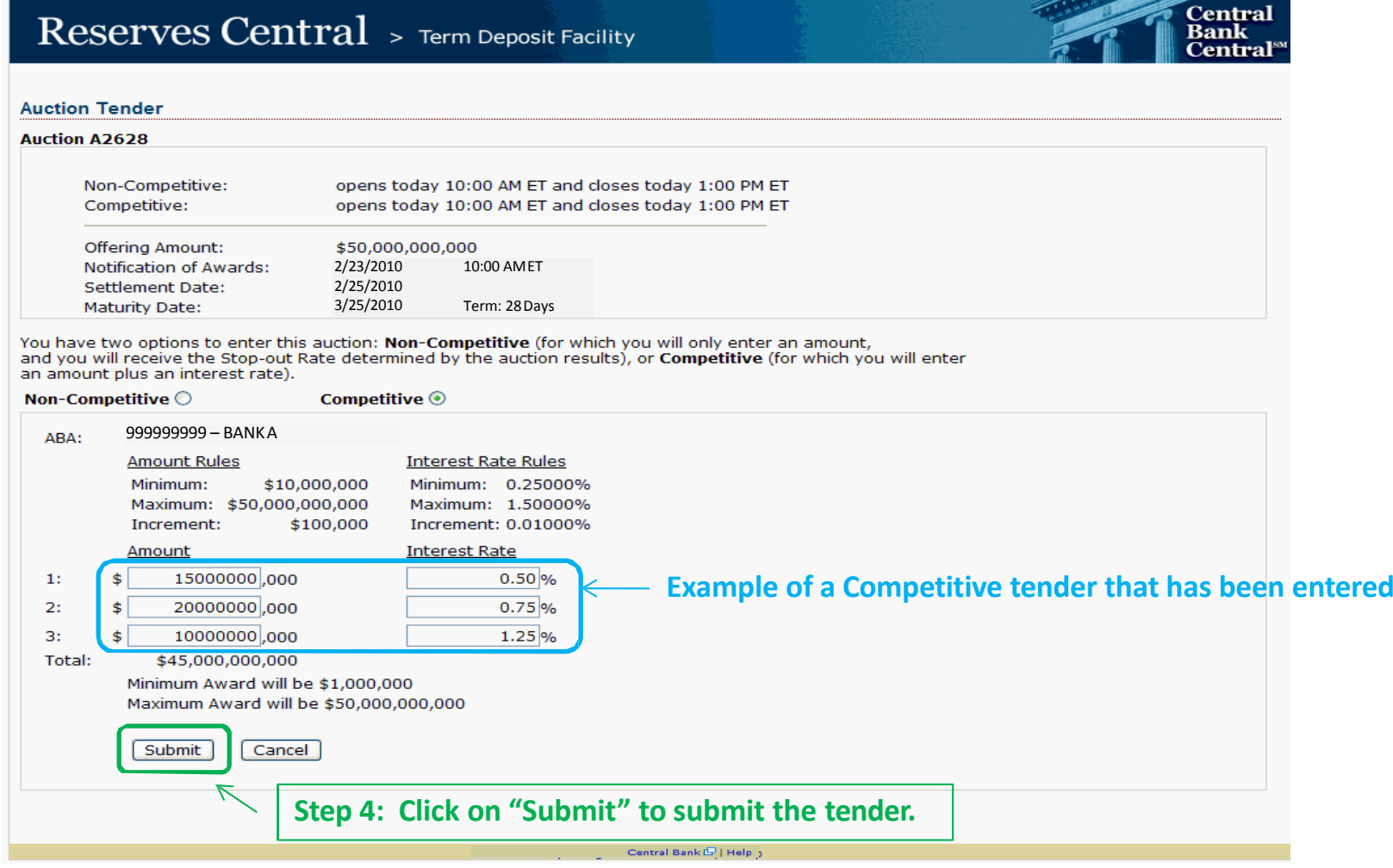

### Submit Tender: Non-Competitive

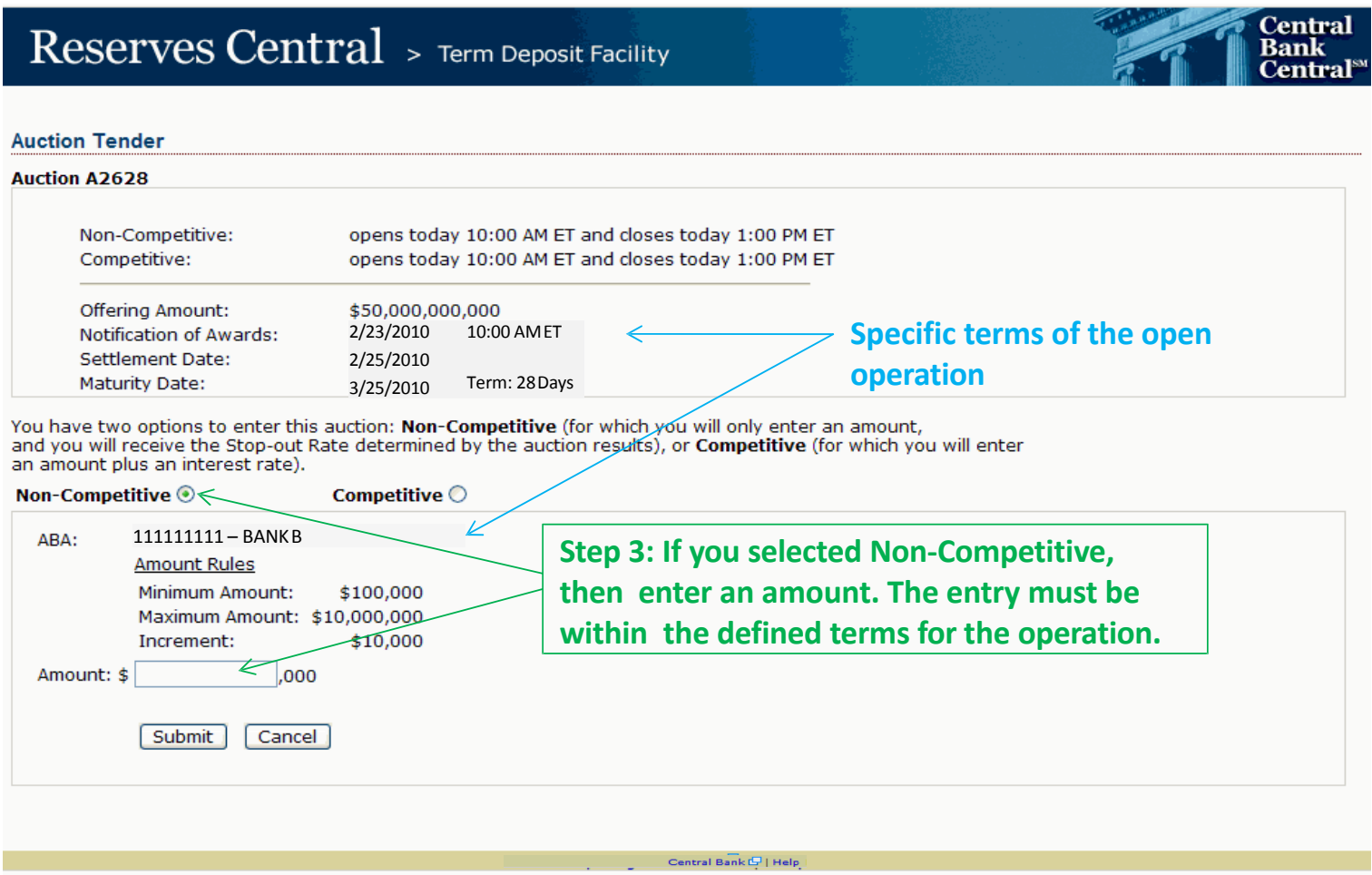

### Submit Tender: Non-Competitive

#### Reserves Central > Term Deposit Facility

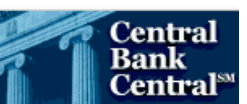

#### **Auction Tender**

THE FEDERAL RESERVE

**Reserves Central** 

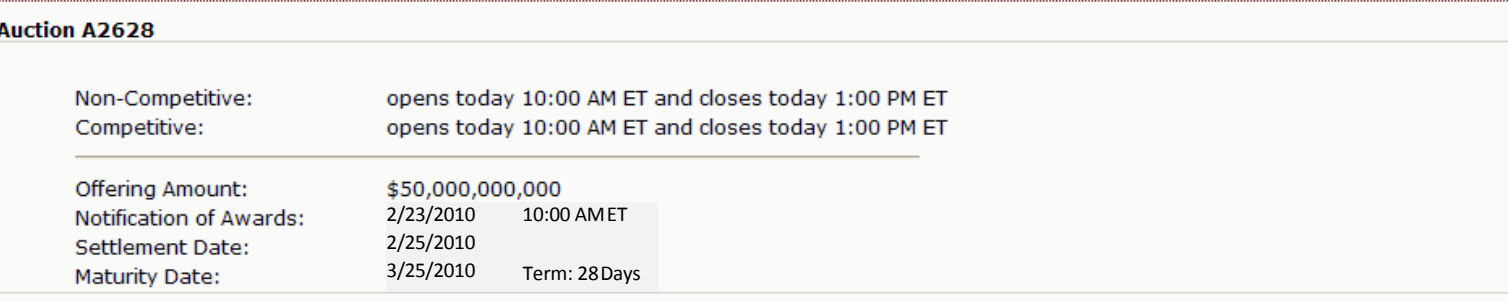

You have two options to enter this auction: Non-Competitive (for which you will only enter an amount, and you will receive the Stop-out Rate determined by the auction results), or Competitive (for which you will enter an amount plus an interest rate).

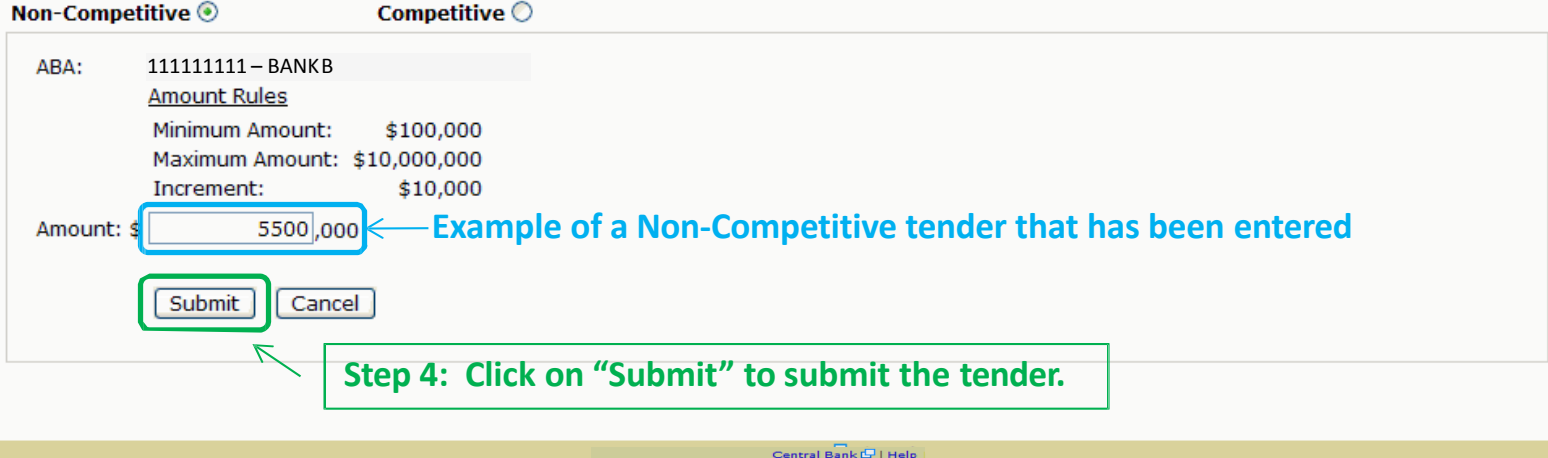

THE **FEDERAL RESERVE**<br>Reserves Central

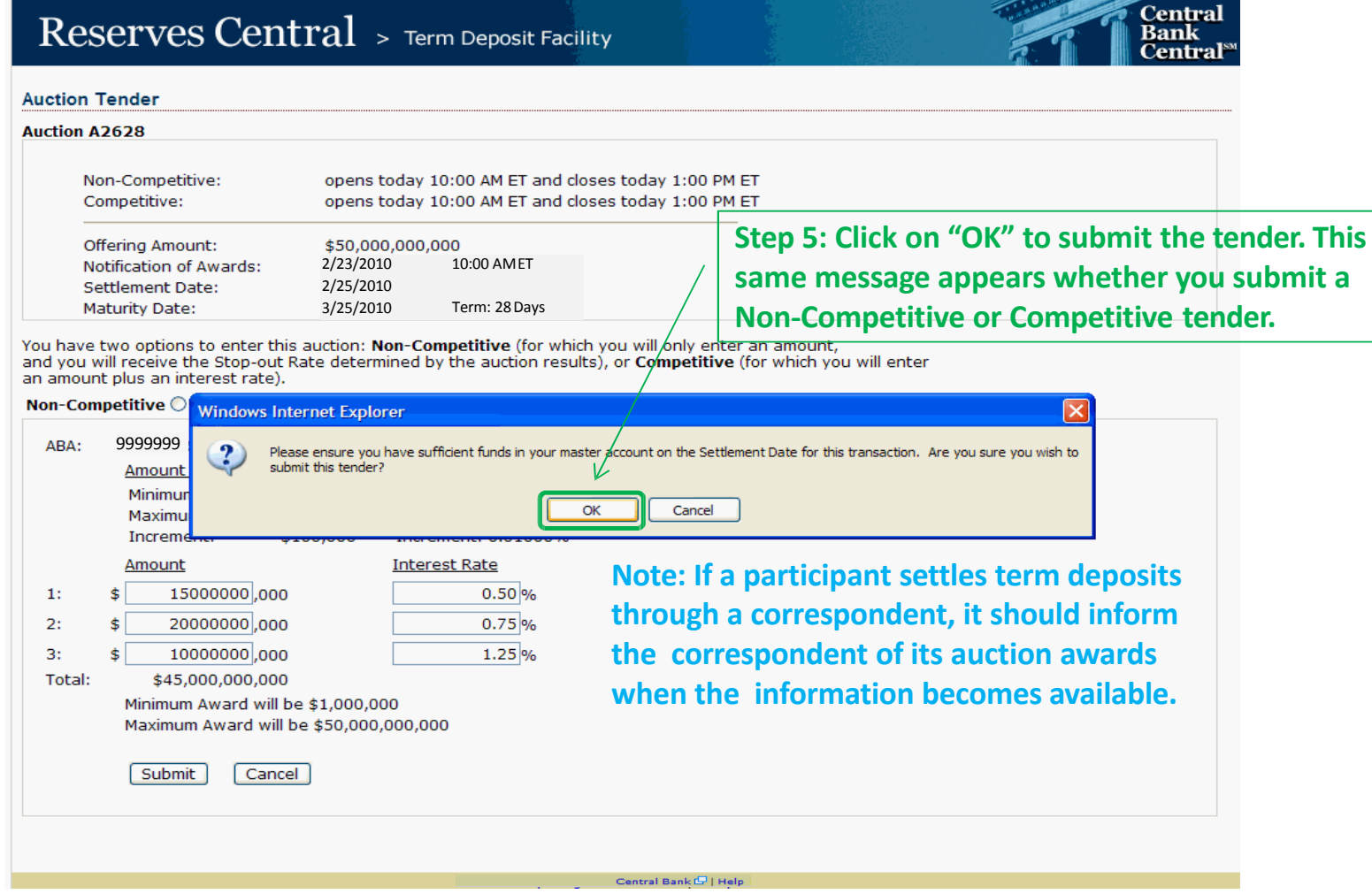

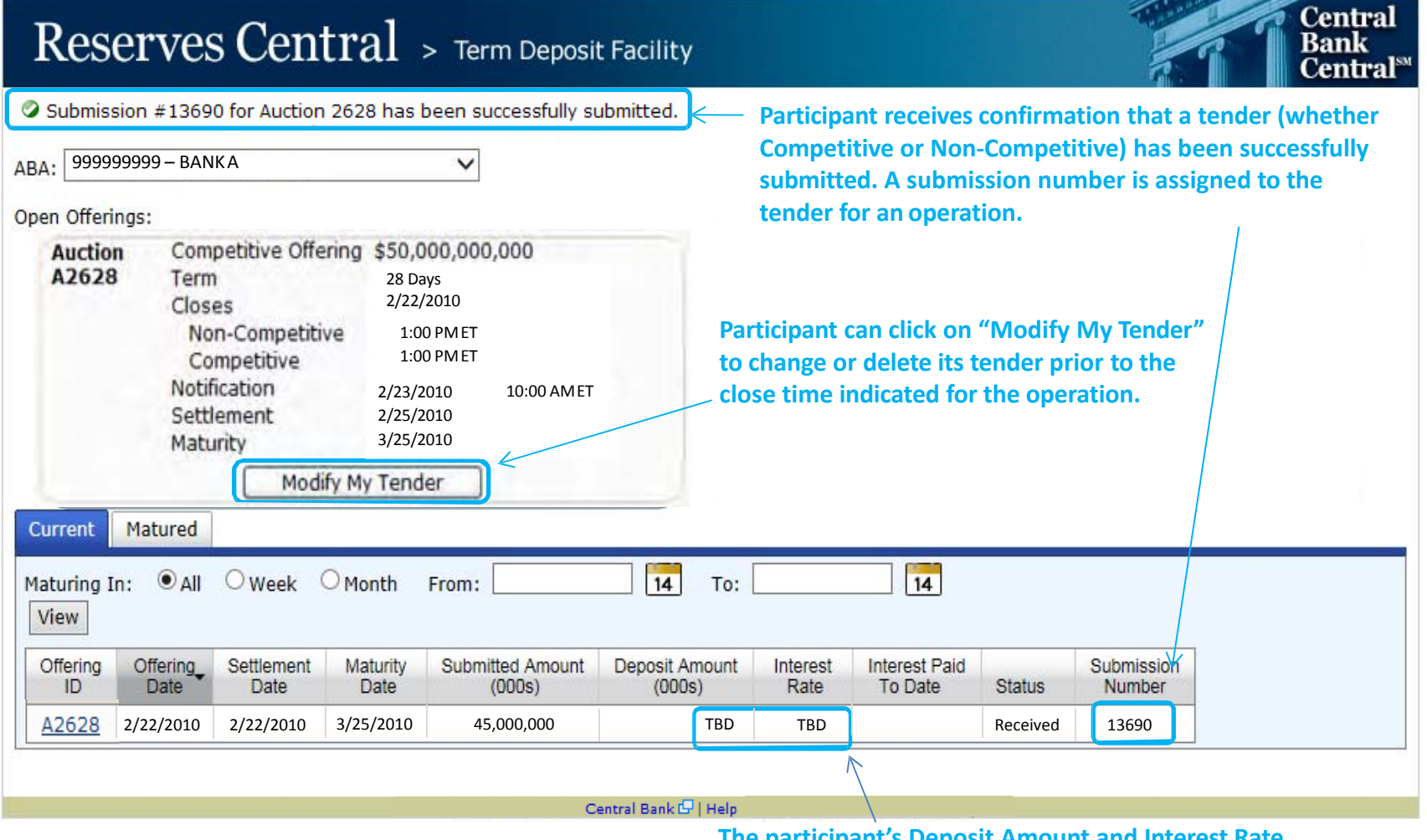

**The participant's Deposit Amount and Interest Rate are TBD until the Notification Time arrives.**

### View Results: Competitive

THE FEDERAL RESERVE

**Reserves Central** 

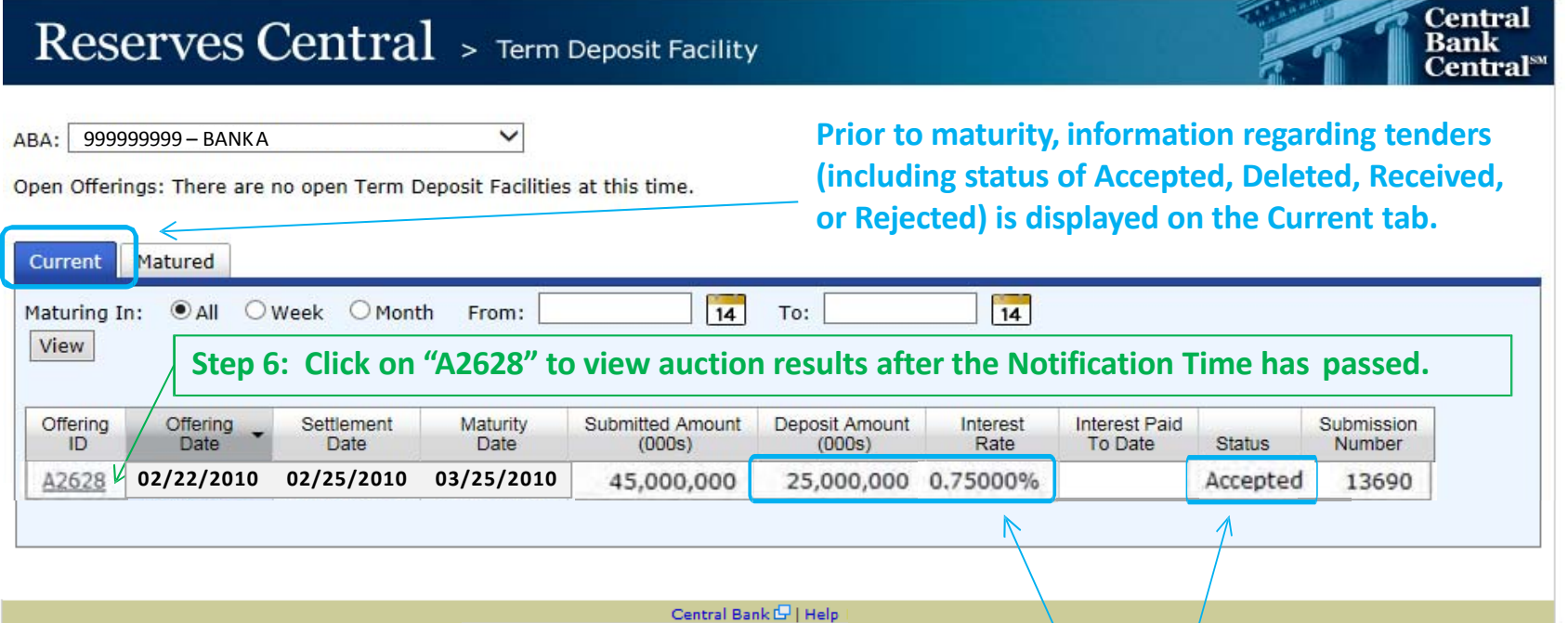

**The participant's Deposit Amount and Interest Rate are displayed. The Status is also changed to Accepted showing that at least part of the tender was accepted for this TDF Operation.**

**If a participant settles term deposits through a correspondent, it should inform the correspondent of its auction awards.**

#### THE FEDERAL RESERVE **Reserves Central**

### View Results: Non-Competitive

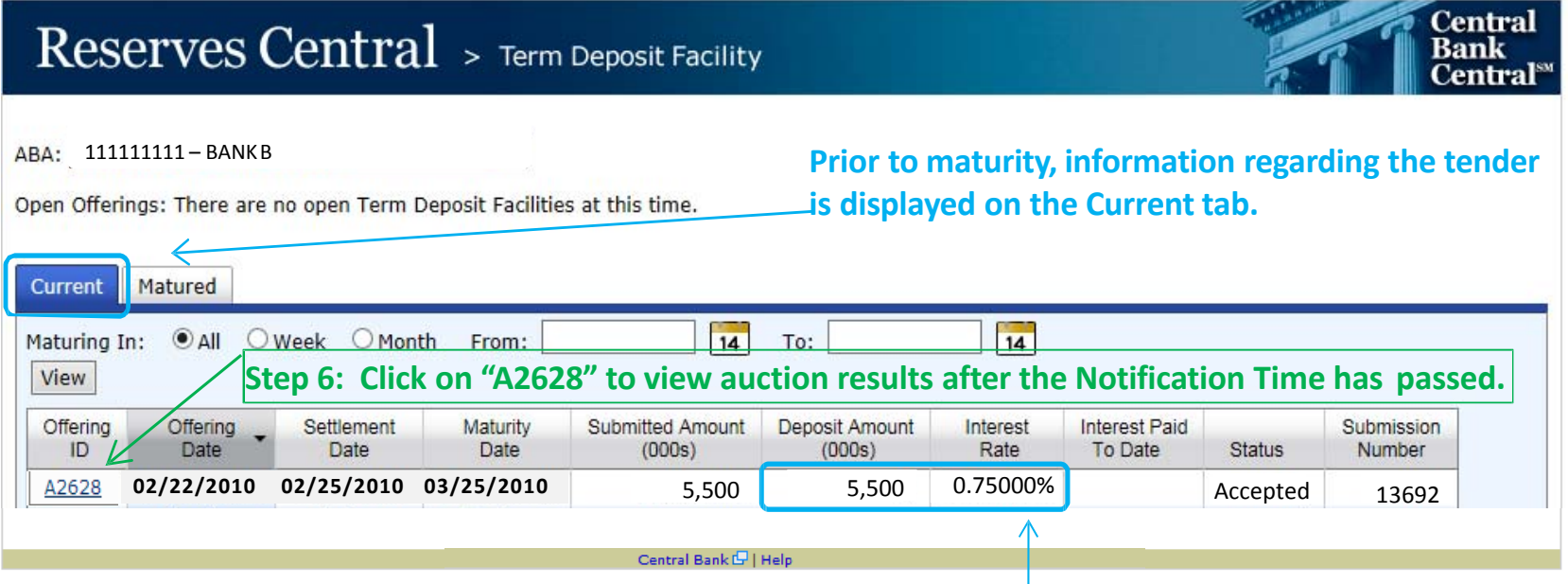

**The participant's Deposit Amount and Interest Rate are displayed.**

**If a participant settles term deposits through a correspondent, it should inform the correspondent of its auction awards.**

#### THE FEDERAL RESERVE -Reserves Central

### View Results: Competitive

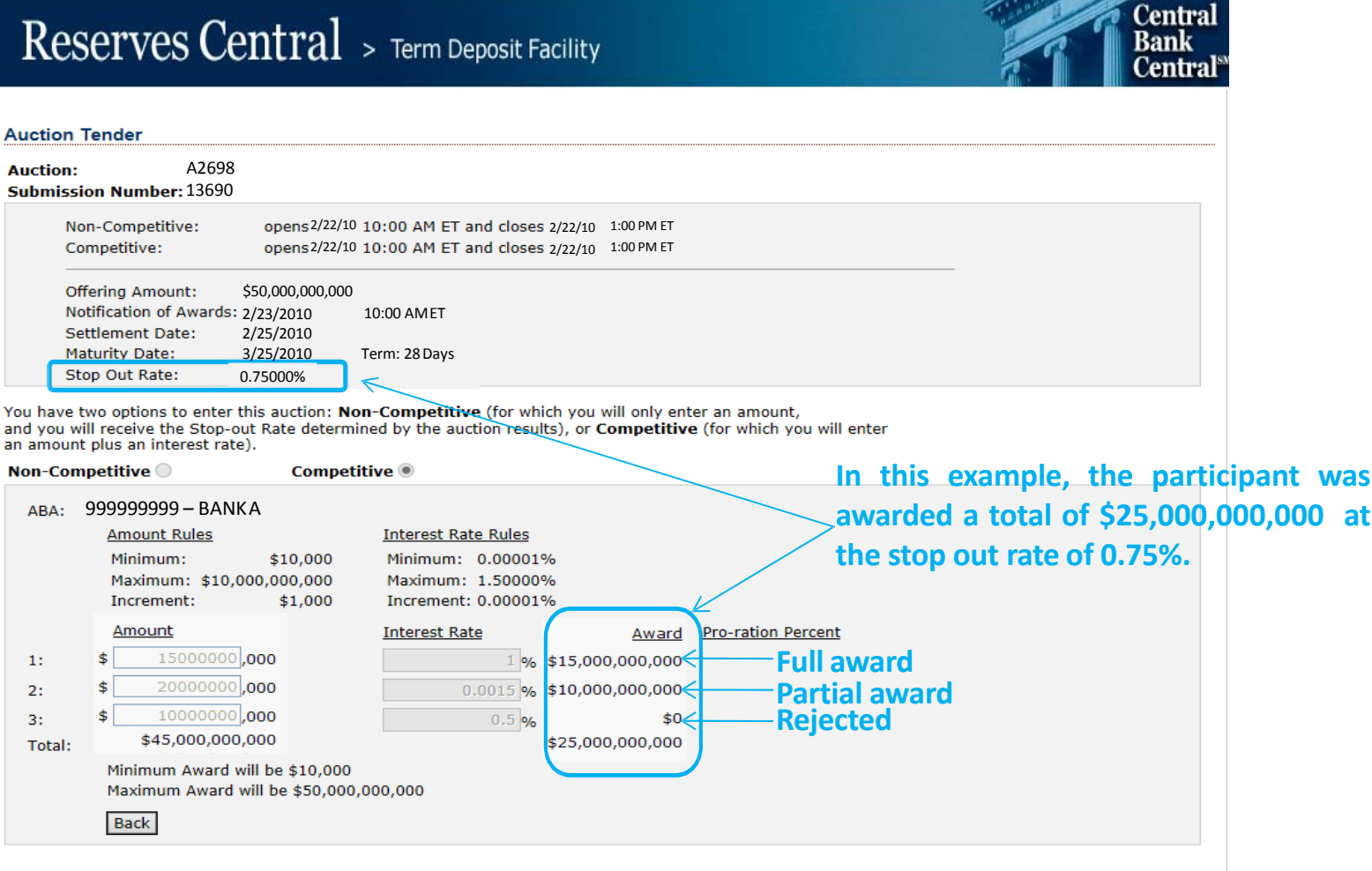

**The operation terms used in this example are for illustrative purposes only.**

Central Bank E | Help

# View Results: Non-Competitive

THE FEDERAL RESERVE

**Reserves Central** 

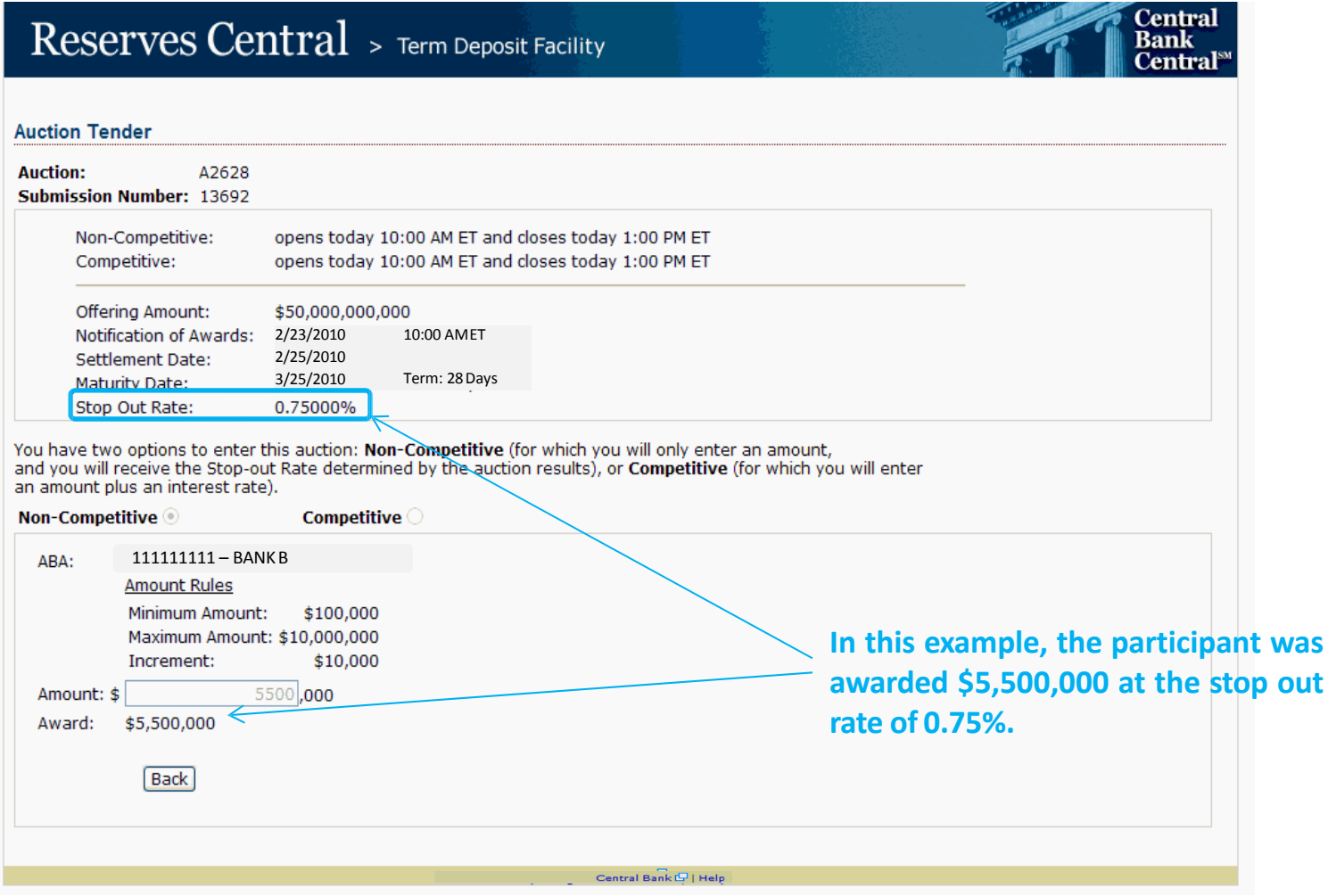

### Maturity

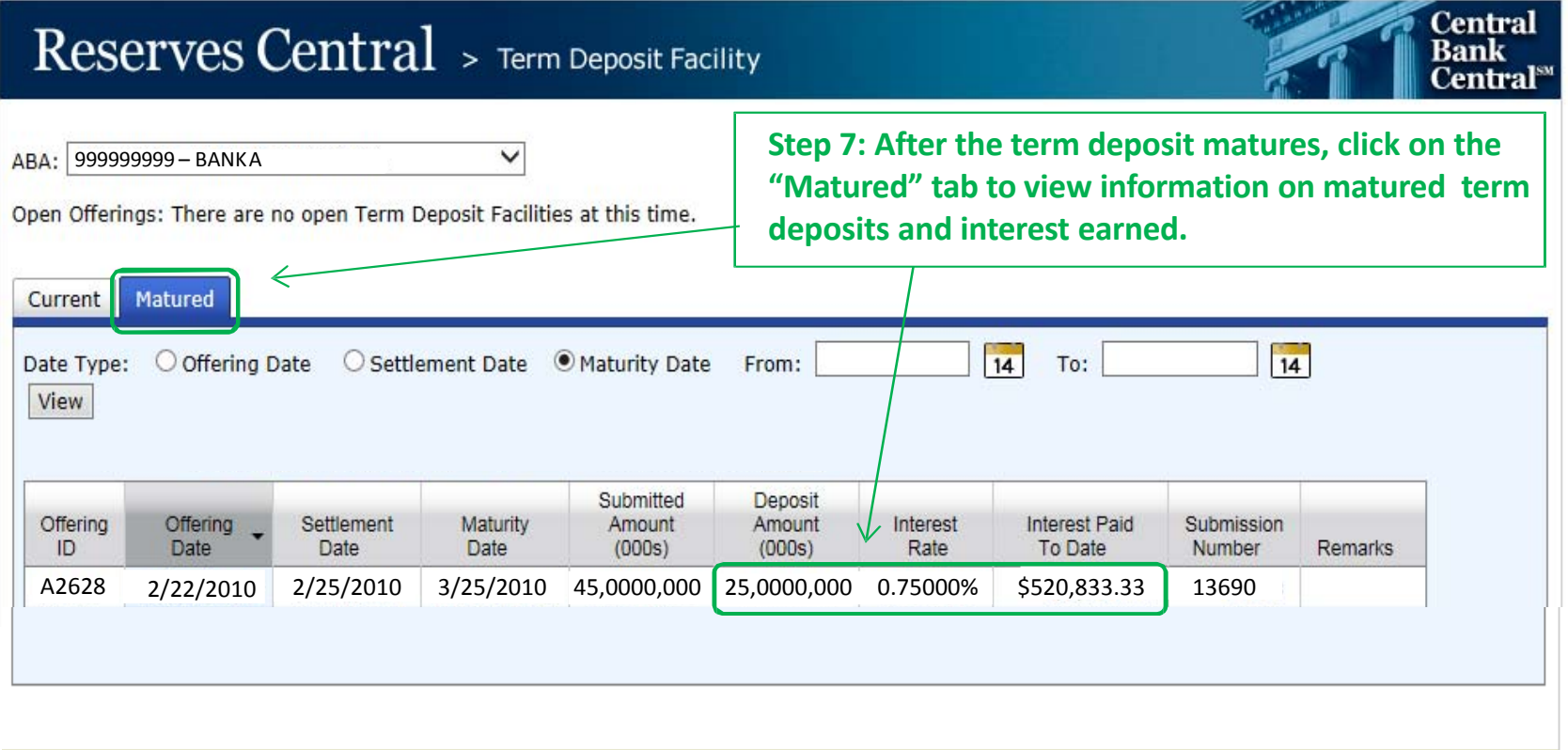

Central Bank (S) | Help

#### **The operation terms used in this example are for illustrative purposes only.**

"Central Bank Central" is <sup>a</sup> service mark of the Federal Reserve Banks. A complete list of marks owned by the Federal Reserve Banks is available at FRBservices.org.